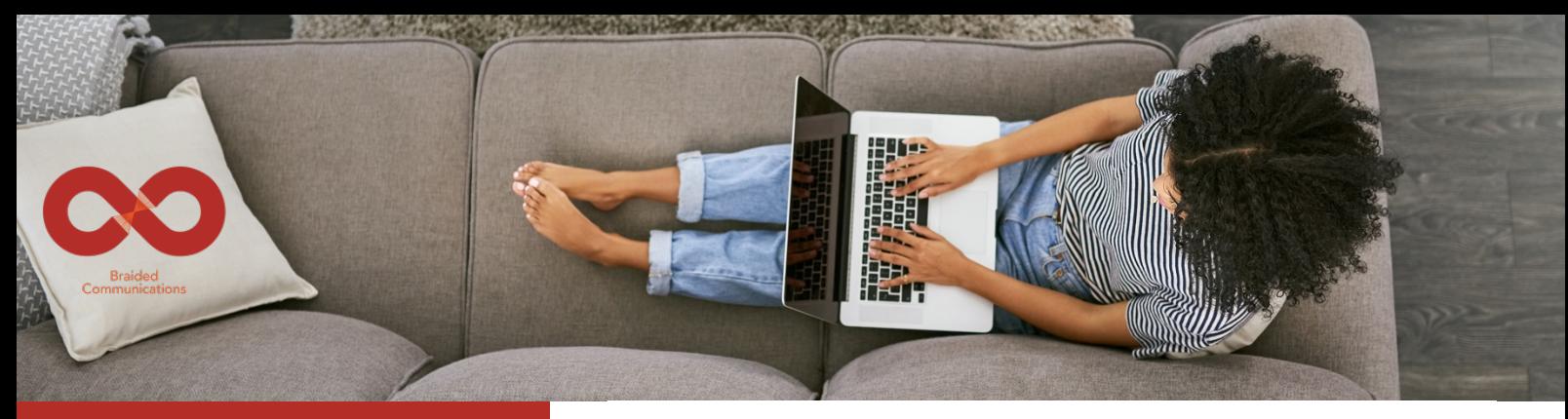

Braided Meetings is a new virtual meeting tool designed to make meetings better for neurodiverse teams.

Traditional (face-to-face or video) meeting formats do not align with many neurodivergent individuals' communication preferences, excluding them from the discussion.

> But with Braided Meetings everybody belongs.

## Key Features

- 1. Everybody gets a fair and equal opportunity to contribute
- 2. No video, no audio: Braiding is a typed, real-time meeting
- 3. Effortlessly stick to time and to the chosen topics
- 4. Automatically get a full written record

With Braided Meetings people who previously said little will flourish. And those who previously felt they carried meetings will say less but add much more value.

> Sign up at: www.braided.space

Contact us at: team@braided.space

July 2022

## Braided Meetings A guide for participants

You have been invited to join a Braided Meeting, a new way of meeting designed to make meetings better, especially for neurodiverse teams or teams with a mix of introverts and extroverts.

Because we all have different communication preferences traditional meetings don't enable full and effective participation.

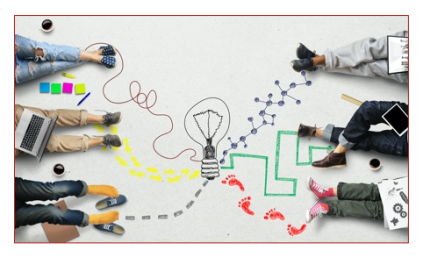

Braiding embraces these differences and so allows diverse teams everywhere to work together more effectively.

## The Braided Meetings carousel

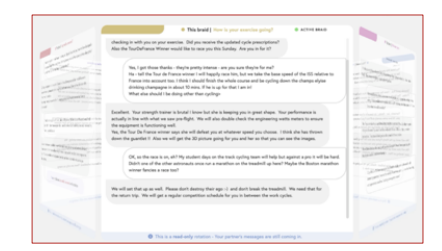

Braided Meetings have one topic per Braid on a carousel that rotates virtually between participants who each type to add their thoughts. As the carousel rotates it takes each topic from person to person, who can add their contributions.

Your Host chose the topics, the number of rotations of the carousel and the time per Braid when they set up the meeting.

Once the meeting starts that cannot be changed. If, at the end, you felt it was too fast, or too slow, please tell your host so they know for their next meeting.

There is no 'send' button. Once the meeting starts the timing is controlled by the system.

## Just so you know  $\odot$

- Your invite link is unique to you. Please ask your host to resend your link if you have lost it.
- **Please be on time**. You should click the link in your invite to join at least a couple of minutes before the start time.
- When the host starts the meeting a countdown will appear, then you will join the carousel and can start typing.
- There is no 'send' button. The timer bar at the top shows you how long is left on that Braid.
- When the timer bar reaches the end, the carousel will rotate to the next Braid for you.
- The meeting will end on time.
- The 'hamburger menu' at top right shows session details.
- At the end your Host will have a full written record.

*TIP: You may know that Braiding was originally invented for use in space. It really is like nothing else on Earth so if you would like to know more before your first meeting please visit https://braided.space/braided-meetings/*

© Braided Communications Ltd 2022. All rights reserved. All designs registered.